## Apa style of writing title page >>>CLICK HERE<<<

Apa style of writing title page

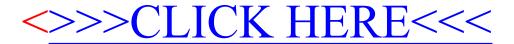